## What are the requirements for using Jackrabbit?

Last Modified on 03/19/2019 3:30 pm EDT

## What internet browser should I use?

We want you to have the BEST Jackrabbit experience possible while being safe and secure online! Therefore, we recommend you stay up-to-date by using the latest version of the following recommended browsers:

- **Google Chrome**
- **Mozilla Firefox**
- **Microsoft Edge**
- **Safari**

To determine what browser version you are using, go to **https://www.whatismybrowser.com** .

To locate the most recent browser versions available, visit **https://www.whatismybrowser.com/guides/the-latest-version/.**

## How much bandwidth (internet speed) do I need?

Bandwidth refers to the amount of data that can flow through an internet connection in a given period of time. The company that provides you with internet service is called an Internet Service Provider (ISP).

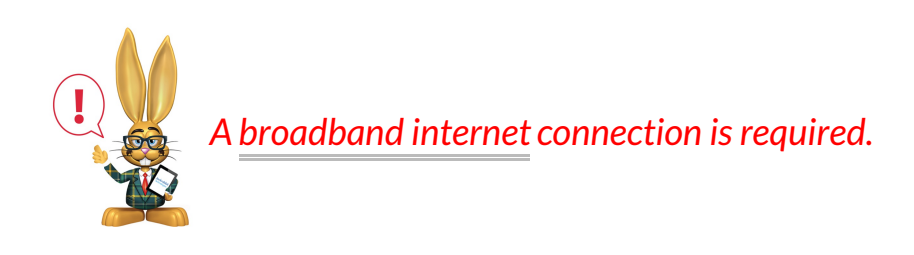

We recommend at least 5 Mbps (Megabits per second) download speed in

order to have a good user experience, preferably hard wired via Ethernet. Wireless connections can be dropped and will lose speed when there is high traffic.

Check your current speed by going to**www.speedtest.net**.

If you do not have at least 5 Mbps download speed, contact your Internet Service Provider to increase your bandwidth.